K ロ ▶ K @ ▶ K 할 ▶ K 할 ▶ 이 할 → 9 Q Q\*

## Schedule Trees

#### Sven Verdoolaege<sup>1</sup> Serge Guelton<sup>2</sup> Tobias Grosser<sup>3</sup> Albert Cohen<sup>3</sup>

<sup>1</sup> INRIA, École Normale Supérieure and KU Leuven  $2$ École Normale Supérieure and Télécom Bretagne

<span id="page-0-0"></span><sup>3</sup>INRIA and École Normale Supérieure

January 20, 2014

K ロ ▶ K 個 ▶ K 로 ▶ K 로 ▶ 『로 → 9 Q @

# **Outline**

#### **[Introduction](#page-2-0)**

- **•** [Example](#page-3-0)
- [Single Statement](#page-7-0)
- **[Multiple Statements](#page-12-0)**
- **•** [Schedule Trees](#page-17-0)

#### **[Advantages](#page-26-0)**

- **.** [Useful in several contexts](#page-27-0)
- [More natural](#page-31-0)
- [More convenient](#page-43-0)
- [More expressive](#page-51-0)
- **•** [Extensible](#page-58-0)

<span id="page-1-0"></span>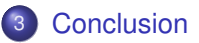

K ロ ▶ K 個 ▶ K 로 ▶ K 로 ▶ 『로 → 9 Q @

## **Outline**

#### **[Introduction](#page-2-0)**

- **•** [Example](#page-3-0)
- **•** [Single Statement](#page-7-0)
- [Multiple Statements](#page-12-0)
- **•** [Schedule Trees](#page-17-0)

#### **[Advantages](#page-26-0)**

- **O** [Useful in several contexts](#page-27-0)
- [More natural](#page-31-0)
- $\bullet$ [More convenient](#page-43-0)
- [More expressive](#page-51-0)  $\bullet$
- [Extensible](#page-58-0)  $\bullet$

#### <span id="page-2-0"></span>**[Conclusion](#page-62-0)**

<span id="page-3-0"></span>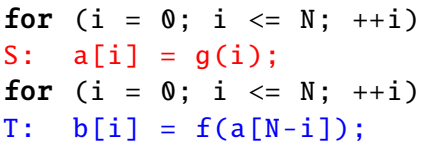

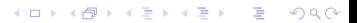

- for (i = 0; i <= N;  $++i$ ) S:  $a[i] = g(i)$ ; for  $(i = 0; i \le N; ++i)$  $T: b[i] = f(a[N-i])$ :
	- **•** Iteration domain

 $\{S[i] : 0 \le i \le N, T[i] : 0 \le i \le N\}$ 

**o** Dependences

$$
\{S[i] \to T[N-i] : 0 \le i \le N\}
$$

- **•** Execution Order
	- $\triangleright$  Original Order

<span id="page-4-0"></span> $S[0], S[1], S[2], \ldots, S[N-1], S[N], T[0], T[1], T[2], \ldots, T[N-1], T[N]$ 

**KORK ERKER ADAM ADAM KOR** 

- for (i = 0; i <= N;  $++i$ ) S:  $a[i] = g(i)$ ; for  $(i = 0; i \le N; ++i)$  $T: b[i] = f(a[N-i])$ :
	- **•** Iteration domain

 $\{S[i] : 0 \le i \le N, T[i] : 0 \le i \le N\}$ 

**•** Dependences

$$
\{S[i] \rightarrow T[N-i] : 0 \le i \le N\}
$$

- **•** Execution Order
	- $\triangleright$  Original Order

S[0], S[1], S[2], ..., S[N – 1], S[N], T[0], T[1], T[2], ..., T[N – 1], T[N]

<span id="page-5-0"></span> $\blacktriangleright$  Alternative Order

 $S[0], T[M], S[1], T[N-1], S[2], T[N-2], \ldots, S[N-1], T[1], S[M], T[0]$ 

- for (i = 0; i <= N;  $++i$ ) S:  $a[i] = g(i)$ ; for (i = 0; i <= N;  $++i$ )  $T: b[i] = f(a[N-i])$ :
- for (i = 0; i <= N;  $++i$ ) {  $a[i] = g(i);$  $b[N-i] = f(a[i])$ ; }

**•** Iteration domain

 $\{S[i] : 0 \le i \le N; T[i] : 0 \le i \le N\}$ 

**•** Dependences

 $\{S[i] \rightarrow T[N-i] : 0 \le i \le N\}$ 

- **•** Execution Order
	- $\triangleright$  Original Order

S[0], S[1], S[2], ..., S[N – 1], S[N], T[0], T[1], T[2], ..., T[N – 1], T[N]

<span id="page-6-0"></span> $\blacktriangleright$  Alternative Order

 $S[0], T[M], S[1], T[N-1], S[2], T[N-2], \ldots, S[N-1], T[1], S[N], T[0]$ 

K ロ > K 個 > K 로 > K 로 > - 로 - K Q Q Q

Expressing Transformations (Single Statement)

<span id="page-7-0"></span>for (i = 0; i <= N; ++i)<br>
b[i] = f(a[N-i]);<br>  $\Rightarrow$  for (i = 0; i <= N; ++i)<br>
b[N-i] = f(a[i]);  $b[N-i] = f(a[i]);$ 

# Expressing Transformations (Single Statement)

for (i = 0; i <= N; ++i)<br>
b[i] = f(a[N-i]);<br>  $\Rightarrow$  for (i = 0; i <= N; ++i)<br>
b[N-i] = f(a[i]);  $b[N-i] = f(a[i])$ :

Two approaches

**1** Modify Iteration Domain

 $T[i] \rightarrow T'[N - i]$ 

- $\rightarrow$  iteration domains have implicit execution order (lexicographic order)
- $\triangleright$  AST generator takes modified iteration domain as input
- <span id="page-8-0"></span> $\rightarrow$  access relations and dependence relations are adjusted accordingly

# Expressing Transformations (Single Statement)

for (i = 0; i <= N; ++i)<br>
b[i] = f(a[N-i]);<br>  $\Rightarrow$  for (i = 0; i <= N; ++i)<br>
b[N-i] = f(a[i]);  $b[N-i] = f(a[i])$ :

Two approaches

**1** Modify Iteration Domain

 $T[i] \rightarrow T'[N - i]$ 

- $\rightarrow$  iteration domains have implicit execution order (lexicographic order)
- $\triangleright$  AST generator takes modified iteration domain as input
- $\rightarrow$  access relations and dependence relations are adjusted accordingly
- 2 Explicit Schedule

# $T[i] \rightarrow [N-i]$

- $\rightarrow$  iteration domains have no implicit execution order
- $\rightarrow$  execution order is determined by schedule space (lexicographic order)
- $\triangleright$  AST generator takes iteration domain and schedule as input
- <span id="page-9-0"></span>**Schedule is typically a piecewise quasi-affine function**<br>Alternative and the set of the set of the set of the set of the set of the set of the set of the set of the set of the set of the set of the set of the set of the

# Expressing Transformations (Single Statement)

for (i = 0; i <= N; ++i)<br>
b[i] = f(a[N-i]);<br>  $\Rightarrow$  for (i = 0; i <= N; ++i)<br>
b[N-i] = f(a[i]);  $b[N-i] = f(a[i])$ :

Two approaches

**1** Modify Iteration Domain

 $T[i] \rightarrow T'[N - i]$ 

- $\rightarrow$  iteration domains have implicit execution order (lexicographic order)
- $\triangleright$  AST generator takes modified iteration domain as input
- $\rightarrow$  access relations and dependence relations are adjusted accordingly
- 2 Explicit Schedule

# $T[i] \rightarrow [N-i]$

- $\rightarrow$  iteration domains have no implicit execution order
- $\rightarrow$  execution order is determined by schedule space (lexicographic order)
- $\triangleright$  AST generator takes iteration domain and schedule as input
- <span id="page-10-0"></span>**Schedule is typically a piecewise quasi-affine function**<br>Alternative and the set of the set of the set of the set of the set of the set of the set of the set of the set of the set of the set of the set of the set of the

# Expressing Transformations (Single Statement)

for (i = 0; i <= N; ++i)<br>
b[i] = f(a[N-i]);<br>  $\Rightarrow$  for (i = 0; i <= N; ++i)<br>
b[N-i] = f(a[i]);  $b[N-i] = f(a[i])$ :

Two approaches

**1** Modify Iteration Domain

 $T[i] \rightarrow T'[N - i]$ 

- $\rightarrow$  iteration domains have implicit execution order (lexicographic order)
- $\triangleright$  AST generator takes modified iteration domain as input
- $\rightarrow$  access relations and dependence relations are adjusted accordingly

#### <sup>2</sup> Explicit Schedule

# $T[i] \rightarrow [N-i]$

- $\rightarrow$  iteration domains have no implicit execution order
- $\rightarrow$  execution order is determined by schedule space (lexicographic order)
- $\triangleright$  AST generator takes iteration domain and schedule as input
- <span id="page-11-0"></span>**Schedule is typically a piecewise quasi-affine function**<br>Alternative and the set of the set of the set of the set of the set of the set of the set of the set of the set of the set of the set of the set of the set of the

#### <span id="page-12-0"></span>Representing Schedules for Multiple Statements for (i = 0; i <= N; ++i) for (i = 0; i <= N; ++i) {  $a[i] = q(i)$ ; for (i = 0; i <= N; ++i)  $b[N-i] = f(a[i]);$  $b[i] = f(a[N-i])$ ;  $a[i] = q(i)$ ; } first S[ $i$ ] then T[ $i$ ]  $S[i] \rightarrow [i]$   $T[i] \rightarrow [i]$  $S[i] \rightarrow [i]; T[i] \rightarrow [N-i]$ first  $S[i]$  then  $T[i]$

Representing Schedules for Multiple Statements for (i = 0; i <= N; ++i) for (i = 0; i <= N; ++i) {  $a[i] = q(i)$ ; for (i = 0; i <= N;  $++i$ )  $b[i] = f(a[N-i])$ ;  $a[i] = q(i)$ ;  $b[N-i] = f(a[i])$ ; } first S[ $i$ ] then T[ $i$ ]  $S[i] \rightarrow [i]$   $T[i] \rightarrow [i]$  $S[i] \rightarrow [i]; T[i] \rightarrow [N-i]$ first  $S[i]$  then  $T[i]$ Kelly  $S: \{ [i] \rightarrow [0, i] \}$  $T : \{ [i] \rightarrow [1, i] \}$  $S: \{ [i] \rightarrow [i, 0] \}$  $T : \{ [i] \rightarrow [N-i, 1] \}$ 

<span id="page-13-0"></span>⇒ encode statement ordering in affine function

<span id="page-14-0"></span>Representing Schedules for Multiple Statements for (i = 0; i <= N; ++i) for (i = 0; i <= N; ++i) {  $a[i] = q(i)$ ; for (i = 0; i <= N;  $++i$ )  $b[i] = f(a[N-i])$ ;  $a[i] = q(i)$ ;  $b[N-i] = f(a[i])$ ; } first S[ $i$ ] then T[ $i$ ]  $S[i] \rightarrow [i]$   $T[i] \rightarrow [i]$  $S[i] \rightarrow [i]; T[i] \rightarrow [N-i]$ first  $S[i]$  then  $T[i]$ Kelly  $S: \{ [i] \rightarrow [0, i] \}$  $T : \{ [i] \rightarrow [1, i] \}$  $S: \{ [i] \rightarrow [i, 0] \}$  $T : \{ [i] \rightarrow [N-i, 1] \}$ union map  $\{ S[i] \rightarrow [0, i], T[i] \rightarrow [1, i] \}$   $\{ S[i] \rightarrow [i, 0], T[i] \rightarrow [N - i, 1] \}$ ⇒ encode statement ordering in affine function

Representing Schedules for Multiple Statements for (i = 0; i <= N; ++i) for (i = 0; i <= N; ++i) {  $a[i] = a(i)$ :  $a[i] = q(i)$ ; for (i = 0; i <=  $N$ ; ++i)  $b[N-i] = f(a[i])$ ;  $b[i] = f(a[N-i]);$ } sequence  $S[i] \rightarrow [i]; T[i] \rightarrow [N-i]$  $\angle$   $\rightarrow$  $S[i]$   $T[i]$ sequence schedule tree  $S[i] \rightarrow [i]$   $T[i] \rightarrow [i]$  $S[i]$   $T[i]$  $S: \{ [i] \rightarrow [0, i] \}$  $S: \{ [i] \rightarrow [i, 0] \}$ Kelly  $T: \{ [i] \rightarrow [1, i] \}$  $T : \{ [i] \rightarrow [N-i, 1] \}$ union  $\{S[i] \rightarrow [0, i], T[i] \rightarrow [1, i]\}$   $\{S[i] \rightarrow [i, 0], T[i] \rightarrow [N-i, 1]\}$ map

<span id="page-15-0"></span>**KORK ERKER ADAM ADAM KOR** 

Representing Schedules for Multiple Statements for (i = 0; i <= N; ++i) for (i = 0; i <= N; ++i) {  $a[i] = q(i)$ ;  $a[i] = q(i)$ ; for (i = 0; i <= N;  $++i$ )  $b[N-i] = f(a[i])$ ;  $b[i] = f(a[N-i])$ ; } sequence  $S[i] \rightarrow [i]; T[i] \rightarrow [N-i]$  $\angle$   $\rightarrow$  $S[i]$   $T[i]$ sequence schedule tree  $S[i] \rightarrow [i]$   $T[i] \rightarrow [i]$  $S[i]$   $T[i]$  $S: \{ [i] \rightarrow [0, i] \}$  $S: \{ [i] \rightarrow [i, 0] \}$  $T : \{ [i] \rightarrow [N-i, 1] \}$ Kelly  $T : \{ [i] \rightarrow [1, i] \}$ union  $\{S[i] \rightarrow [0, i], T[i] \rightarrow [1, i]\}$   $\{S[i] \rightarrow [i, 0], T[i] \rightarrow [N-i, 1]\}$ map  $\bullet$  "2d + 1": special case of Kelly's abstraction Other representations:

<span id="page-16-0"></span> $\bullet$  $\bullet$  $\bullet$  band f[or](#page-15-0)est: precurs[o](#page-17-0)r to [s](#page-11-0)[c](#page-12-0)[h](#page-16-0)e[d](#page-11-0)[u](#page-12-0)[l](#page-16-0)e [t](#page-1-0)[r](#page-2-0)ee[s](#page-0-0)  $\bullet$ 

T

## Schedule Trees

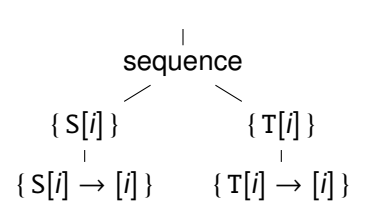

- $\triangleright$  Band: multi-dimensional piecewise quasi-affine partial schedule
- $\blacktriangleright$  Filter: selects statement instances that are executed by descendants
- $\triangleright$  Sequence: children executed in given order
- <span id="page-17-0"></span> $\triangleright$  Set: children executed in arbitrary order

T

**KORK ERKER ADAM ADAM KOR** 

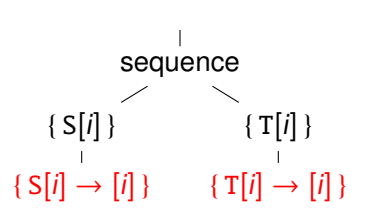

- $\triangleright$  Band: multi-dimensional piecewise quasi-affine partial schedule
- $\blacktriangleright$  Filter: selects statement instances that are executed by descendants
- $\triangleright$  Sequence: children executed in given order
- <span id="page-18-0"></span> $\triangleright$  Set: children executed in arbitrary order

T

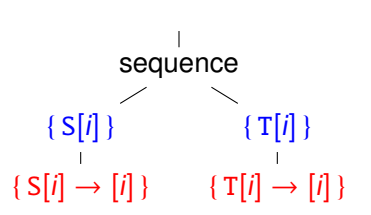

- $\triangleright$  Band: multi-dimensional piecewise quasi-affine partial schedule
- $\triangleright$  Filter: selects statement instances that are executed by descendants
- $\triangleright$  Sequence: children executed in given order
- <span id="page-19-0"></span> $\triangleright$  Set: children executed in arbitrary order

T

**KORK ERKER ADAM ADAM KOR** 

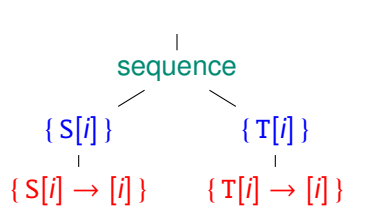

- $\triangleright$  Band: multi-dimensional piecewise quasi-affine partial schedule
- $\triangleright$  Filter: selects statement instances that are executed by descendants
- $\triangleright$  Sequence: children executed in given order
- <span id="page-20-0"></span> $\triangleright$  Set: children executed in arbitrary order

I

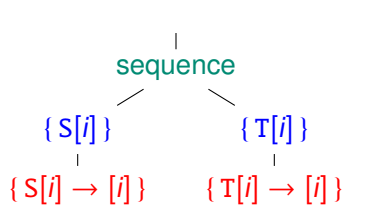

- $\triangleright$  Band: multi-dimensional piecewise quasi-affine partial schedule
- $\triangleright$  Filter: selects statement instances that are executed by descendants
- $\triangleright$  Sequence: children executed in given order
- $\triangleright$  Set: children executed in arbitrary order
- <span id="page-21-0"></span>• "External" node types
	- $\triangleright$  Domain: set of statement instances to be scheduled
	- $\triangleright$  Context: external constraints on symbolic constants

## Schedule Trees

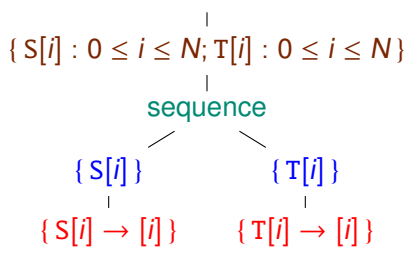

- $\triangleright$  Band: multi-dimensional piecewise quasi-affine partial schedule
- $\triangleright$  Filter: selects statement instances that are executed by descendants
- $\triangleright$  Sequence: children executed in given order
- $\triangleright$  Set: children executed in arbitrary order
- <span id="page-22-0"></span>• "External" node types
	- $\triangleright$  Domain: set of statement instances to be scheduled
	- $\triangleright$  Context: external constraints on symbolic constants

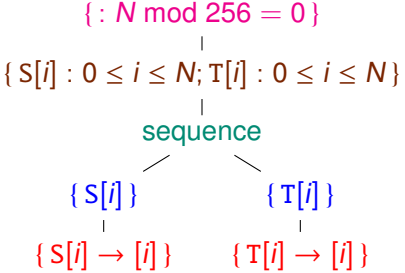

- $\triangleright$  Band: multi-dimensional piecewise quasi-affine partial schedule
- $\triangleright$  Filter: selects statement instances that are executed by descendants
- $\triangleright$  Sequence: children executed in given order
- $\triangleright$  Set: children executed in arbitrary order
- <span id="page-23-0"></span>• "External" node types
	- $\triangleright$  Domain: set of statement instances to be scheduled
	- $\triangleright$  Context: external constraints on symbolic constants

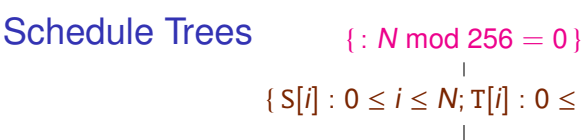

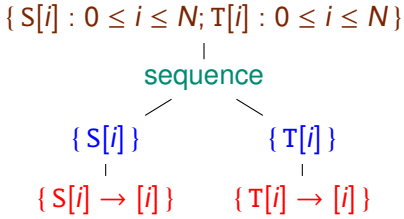

- $\triangleright$  Band: multi-dimensional piecewise quasi-affine partial schedule
- $\triangleright$  Filter: selects statement instances that are executed by descendants
- $\triangleright$  Sequence: children executed in given order
- $\triangleright$  Set: children executed in arbitrary order
- "External" node types
	- $\triangleright$  Domain: set of statement instances to be scheduled
	- $\triangleright$  Context: external constraints on symbolic constants
- <span id="page-24-0"></span>• Convenience node types
	- $\triangleright$  Mark: attach additional information to subtrees
	- $\blacktriangleright$  Leaf: for easy navigation

## **Comparison**

- $T_1 : \{ [i] \longrightarrow [0, i] \}$ <br>  $T_2 : \{ [i, j] \rightarrow [1, j, 0, i] \}$  $T_2 : \{ [i, j] \rightarrow [1, j, 0, i] \}$ <br> $T_1 : \{ j \} \rightarrow [1, j, 1, j]$
- 
- <span id="page-25-0"></span> $\{S_1[i] \rightarrow [0, i, 0, 0];$  $S_2[i, i] \to [1, i, 0, i]$ ;  $S_3[i] \rightarrow [1, i - 1, 1, 0]$ 
	- **Kelly's abstraction** 
		- $\triangleright$  schedule spread over statements
		- $\blacktriangleright$  relaxed lexicographic order
	- union maps
		- $\triangleright$  single object
		- $\triangleright$  strict lexicographic order
		- $\triangleright$  schedule transformations can be composed
	- schedule trees
		- $\triangleright$  single object
		- $\blacktriangleright$  relaxed lexicographic order

 $T_3: \{ [i] \longrightarrow [1, i-1, 1] \}$   $S_1[i] \rightarrow [i]$   $S_2[i, j] \rightarrow [j]; S_3[i] \rightarrow [i-1]$  $S_1[i]$  $S_2[i, j]; S_3[i]$ sequence  $S_2[i, j]$   $S_3[i]$  $S_2[i, i] \rightarrow [i]$ 

**KORK ERKER ADAM ADAM KOR** 

sequence

# **Outline**

#### **[Introduction](#page-2-0)**

- **•** [Example](#page-3-0)
- **[Single Statement](#page-7-0)**
- [Multiple Statements](#page-12-0)  $\bullet$
- **•** [Schedule Trees](#page-17-0)

#### **[Advantages](#page-26-0)**

- **.** [Useful in several contexts](#page-27-0)
- [More natural](#page-31-0)
- [More convenient](#page-43-0)
- [More expressive](#page-51-0)
- **•** [Extensible](#page-58-0)

<span id="page-26-0"></span>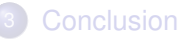

**KORKA EXTER LONG** 

## Schedule Uses

- Representing the original execution order
	- Input to dependence analysis (in isl)
	- $\triangleright$  Basis for manual/incremental transformations
- **•** Scheduling
	- $\triangleright$  Construction based on dependences
	- $\triangleright$  Schedule modifications
- <span id="page-27-0"></span>• AST generation
	- $\triangleright$  Generate AST from schedule

**KORKA EXTER LONG** 

## Schedule Uses

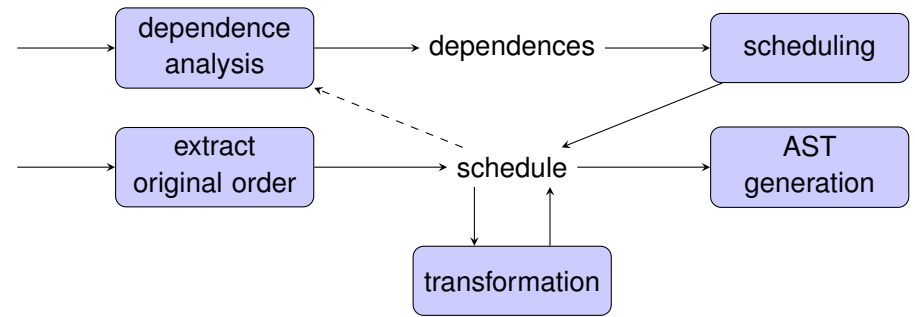

- Representing the original execution order
	- Input to dependence analysis (in isl)
	- $\triangleright$  Basis for manual/incremental transformations
- **•** Scheduling
	- $\triangleright$  Construction based on dependences
	- $\triangleright$  Schedule modifications
- <span id="page-28-0"></span>• AST generation
	- $\triangleright$  Generate AST from schedule

## Schedule Trees Everywhere

<span id="page-29-0"></span>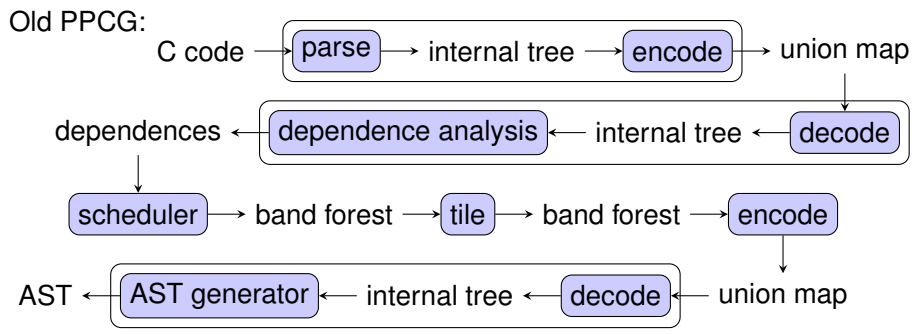

#### Schedule Trees Everywhere

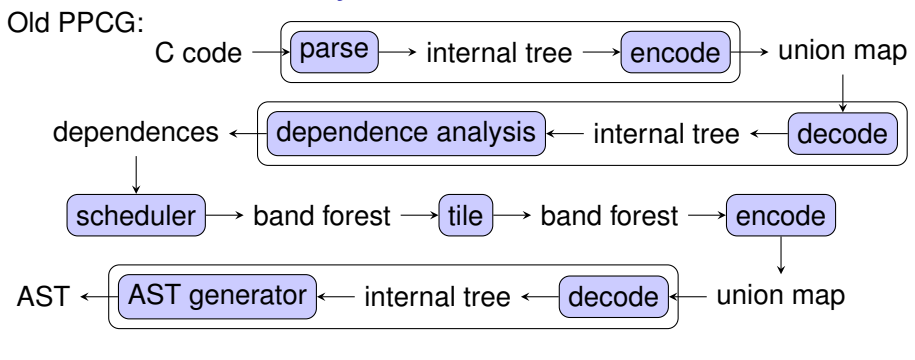

<span id="page-30-0"></span>New PPCG: C code  $\rightarrow$  parse  $\rightarrow$  schedule tree  $\rightarrow$  dependence analysis tile  $\leftarrow$  schedule tree  $\leftarrow$  scheduler  $\leftarrow$  dependences schedule tree  $\rightarrow$  AST generator  $\rightarrow$  AST **KORKARYKERKE POLO** 

**KOD KAR KED KED E YOUR** 

# Schedule Construction Example

```
for (i = 0: i \le N: ++i)S: a[i] = q(i);
  for (i = 0; i \le N; ++i)T: b[i] = f(a[N-i]):
U: c = 0:
```
#### **•** Iteration domain

 $\{ S[i] : 0 \le i \le N, T[i] : 0 \le i \le N, U[i] \}$ 

**•** Dependences

<span id="page-31-0"></span> $\{S[i] \rightarrow T[N-i] : 0 \le i \le N\}$ 

<span id="page-32-0"></span>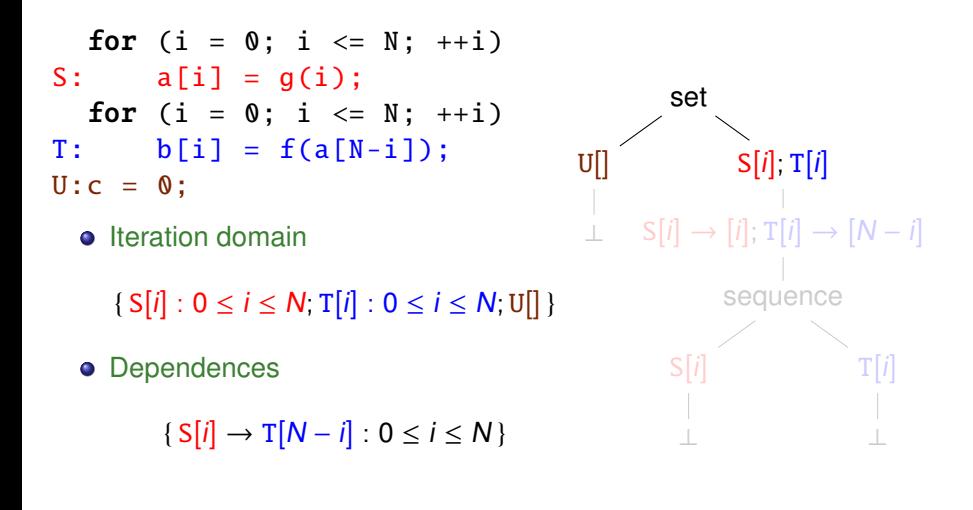

<span id="page-33-0"></span>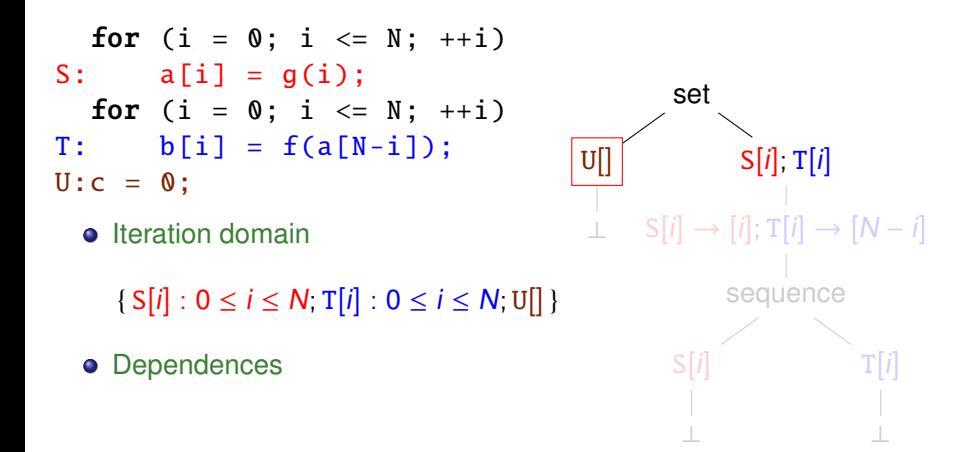

<span id="page-34-0"></span>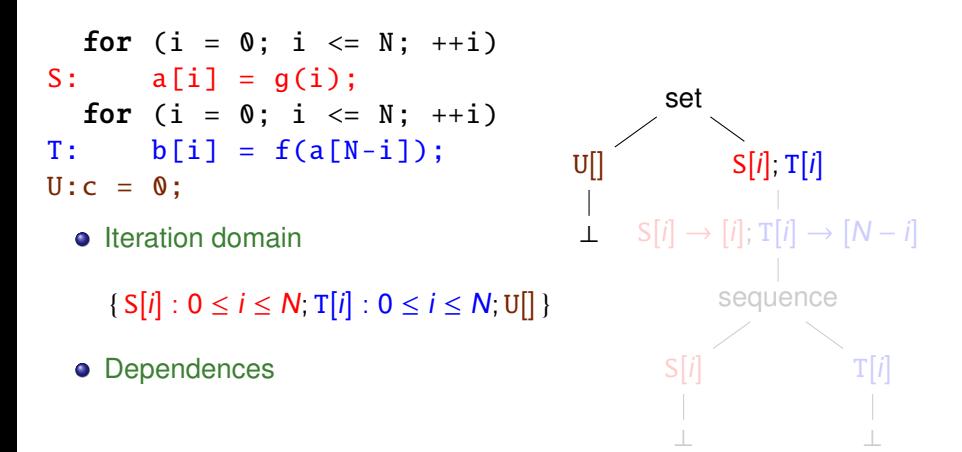

<span id="page-35-0"></span>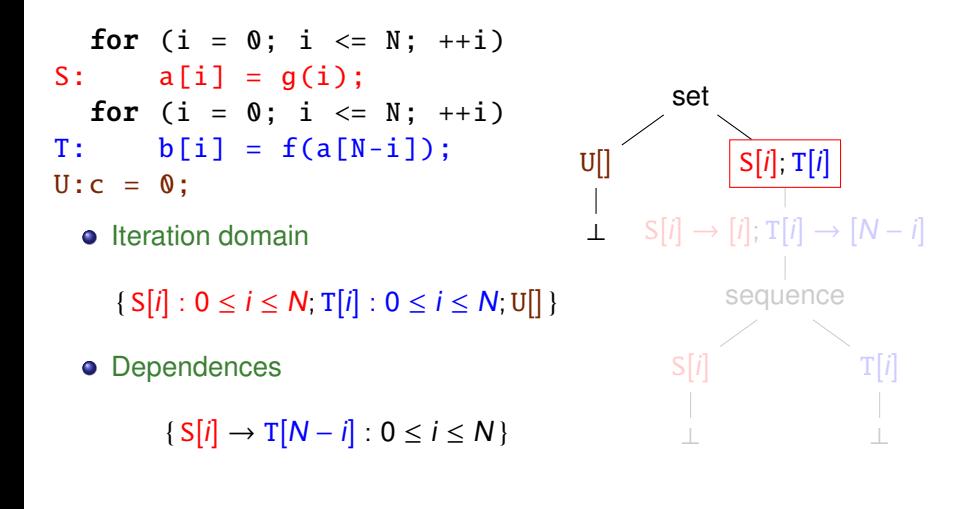

K ロ ▶ K @ ▶ K 할 ▶ K 할 ▶ 이 할 → 9 Q Q\*

<span id="page-36-0"></span>for (i = 0; i <= N; ++i) S: a[i] = g(i); for (i = 0; i <= N; ++i) T: b[i] = f(a[N-i]); U:c = 0; Iteration domain { S[i] : 0 ≤ i ≤ N; T[i] : 0 ≤ i ≤ N; U[] } Dependences { S[i] → T[N − i] : 0 ≤ i ≤ N } set U[] ⊥ S[i]; T[i] S[i] → [i]; T[i] → [N − i] sequence ⊥ T[i] ⊥

<span id="page-37-0"></span>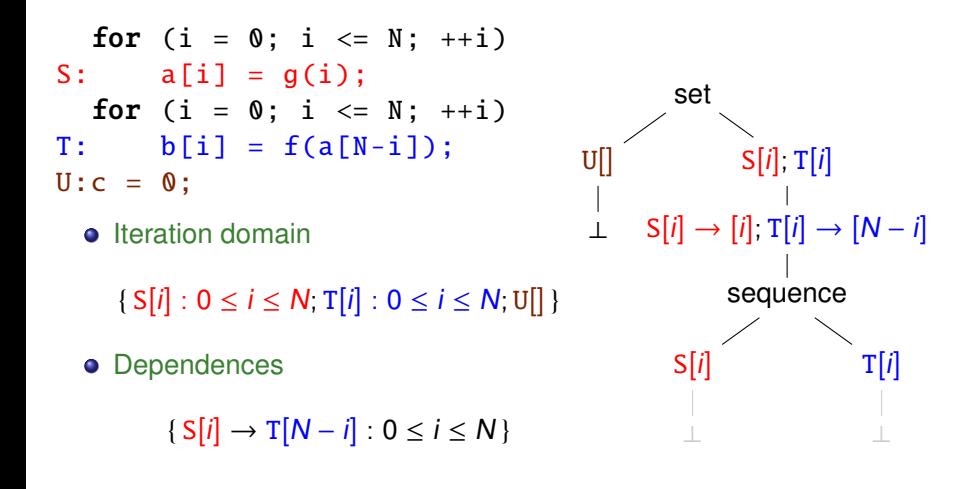

<span id="page-38-0"></span>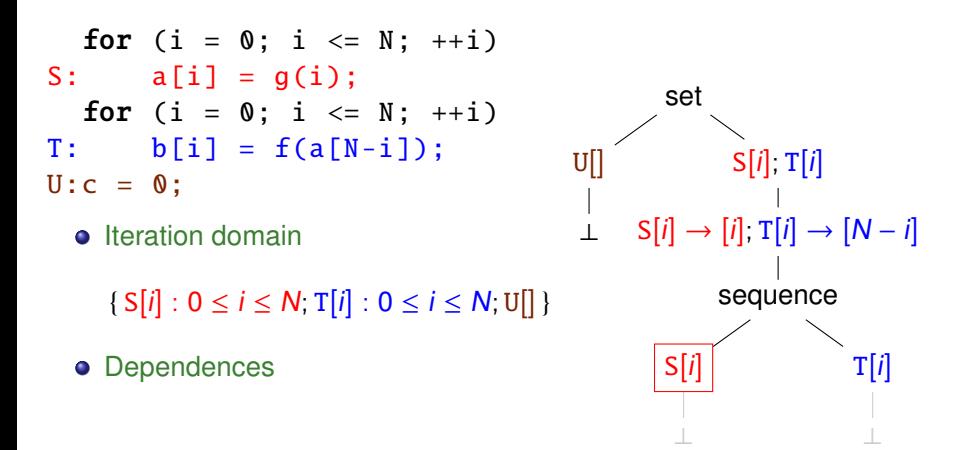

<span id="page-39-0"></span>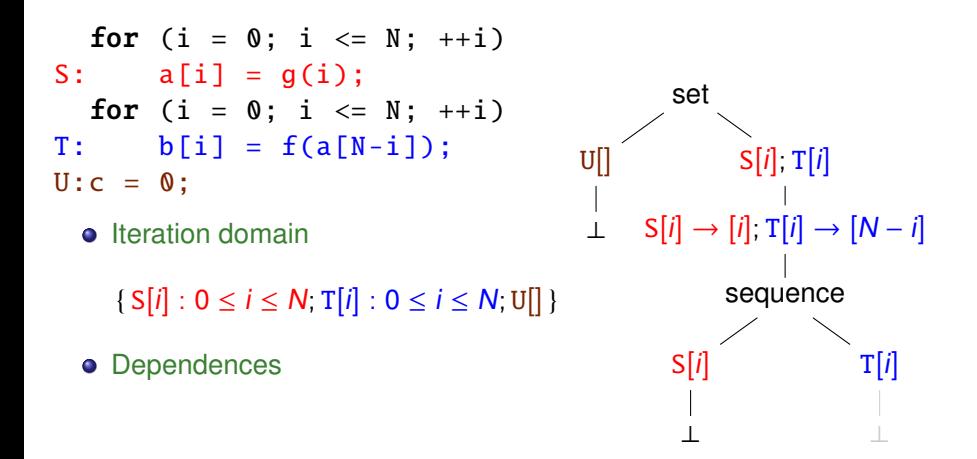

<span id="page-40-0"></span>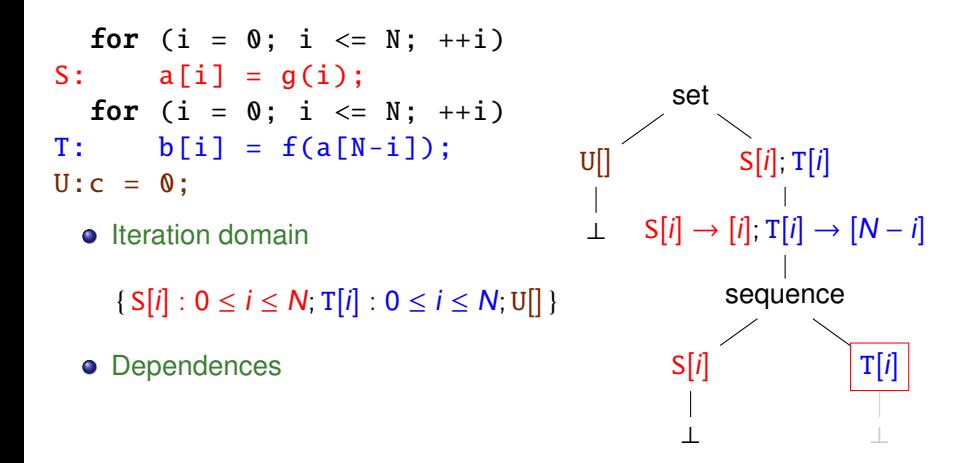

<span id="page-41-0"></span>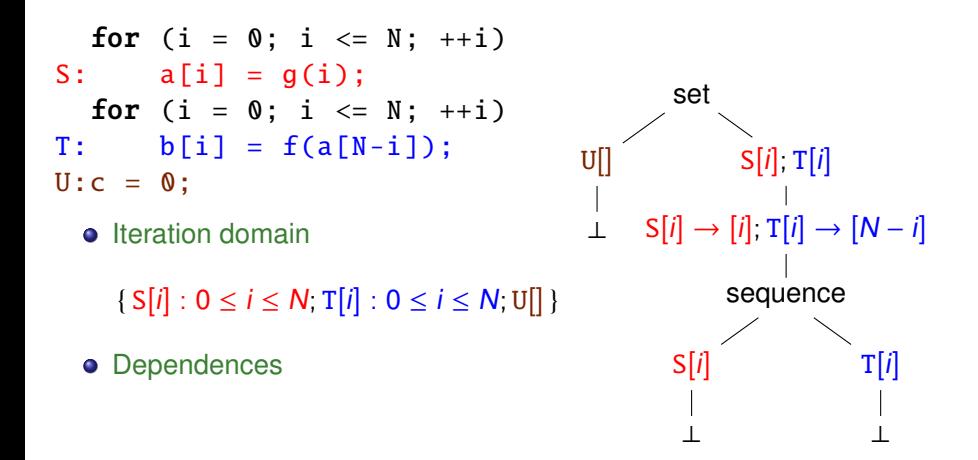

## Schedule Construction Example

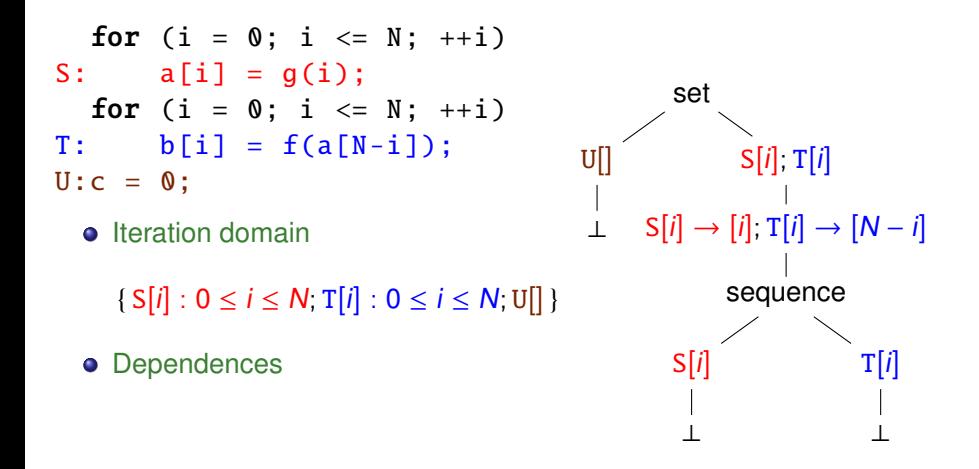

<span id="page-42-0"></span> $\Rightarrow$  natural representation of constructed schedule

## Local Transformations

Typical scenario:

- **1** Construct tilable bands (e.g., using Pluto algorithm)
- <span id="page-43-0"></span>2 Individually tile (some) tilable bands
	- **Example 2** Band  $D(i) \rightarrow f(i)$ , insert a band  $D(i) \rightarrow \lfloor f(i)/S \rfloor$ <br>► First iterate over blocks of size **S** and then iterate within
	- ► First iterate over blocks of size S and then iterate within each block

## Local Transformations

Typical scenario:

- **1** Construct tilable bands (e.g., using Pluto algorithm)
- <span id="page-44-0"></span>2 Individually tile (some) tilable bands
	- **Example 2** Band  $D(i) \rightarrow f(i)$ , insert a band  $D(i) \rightarrow \lfloor f(i)/S \rfloor$ <br>► First iterate over blocks of size **S** and then iterate within
	- $\triangleright$  First iterate over blocks of size **S** and then iterate within each block Tiled individually:
		- $\triangleright$  bands of different dimensionality
		- ► different tile sizes **S** per band

<sup>S</sup>3[i, <sup>j</sup>[,](#page-44-0) <sup>k</sup>] <sup>→</sup> (i[,](#page-48-0) <sup>j</sup>[,](#page-42-0) <sup>k</sup>)

## Local Transformations

Typical scenario:

- **1** Construct tilable bands (e.g., using Pluto algorithm)
- 2 Individually tile (some) tilable bands
	- **Example 2** Band  $D(i) \rightarrow f(i)$ , insert a band  $D(i) \rightarrow \lfloor f(i)/S \rfloor$ <br>► First iterate over blocks of size **S** and then iterate within

First iterate over blocks of size S and then iterate within each block Tiled individually:

- $\triangleright$  bands of different dimensionality
- ► different tile sizes **S** per band

<span id="page-45-0"></span>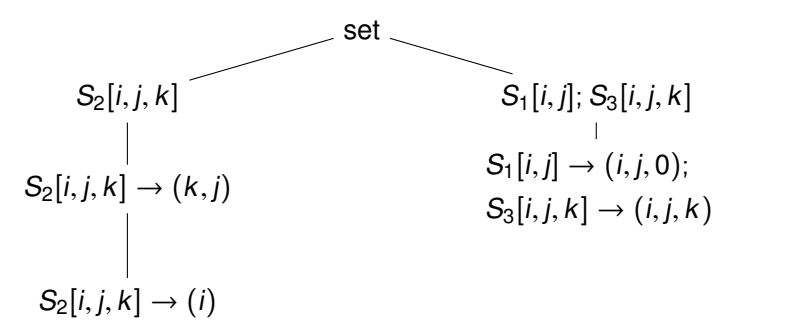

<sup>S</sup>3[i, <sup>j</sup>[,](#page-45-0) <sup>k</sup>] <sup>→</sup> (i[,](#page-48-0) <sup>j</sup>[,](#page-42-0) <sup>k</sup>)

## Local Transformations

Typical scenario:

- **1** Construct tilable bands (e.g., using Pluto algorithm)
	- <sup>2</sup> Individually tile (some) tilable bands
		- **Example 2** Band  $D(i) \rightarrow f(i)$ , insert a band  $D(i) \rightarrow \lfloor f(i)/S \rfloor$ <br>► First iterate over blocks of size **S** and then iterate within

First iterate over blocks of size S and then iterate within each block Tiled individually:

- $\triangleright$  bands of different dimensionality
- ► different tile sizes **S** per band

<span id="page-46-0"></span>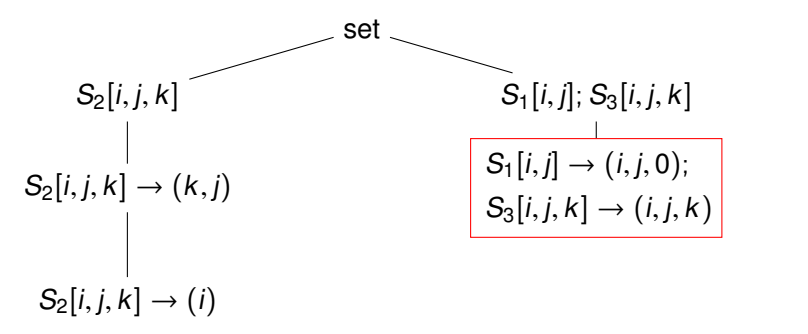

## Local Transformations

Typical scenario:

- **1** Construct tilable bands (e.g., using Pluto algorithm)
	- <sup>2</sup> Individually tile (some) tilable bands
		- **Example 2** Band  $D(i) \rightarrow f(i)$ , insert a band  $D(i) \rightarrow \lfloor f(i)/S \rfloor$ <br>► First iterate over blocks of size **S** and then iterate within

First iterate over blocks of size S and then iterate within each block Tiled individually:

- $\triangleright$  bands of different dimensionality
- **In different tile sizes S per band**

<span id="page-47-0"></span>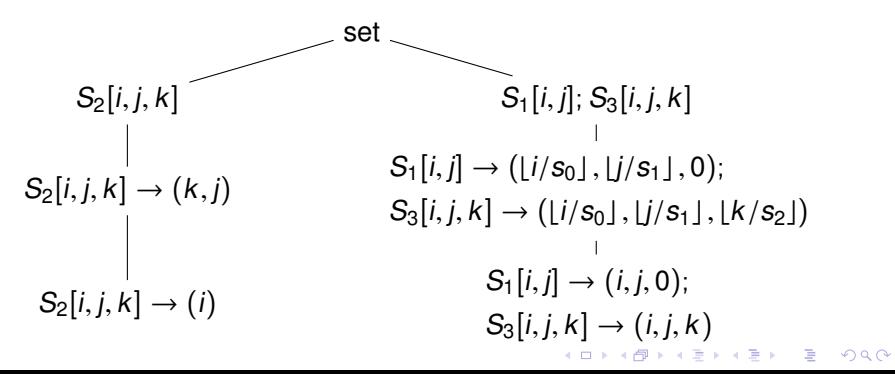

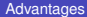

イロメ イ部メ イ君メ イ君メー

 $2990$ (語)

# Local Transformations

<span id="page-48-0"></span>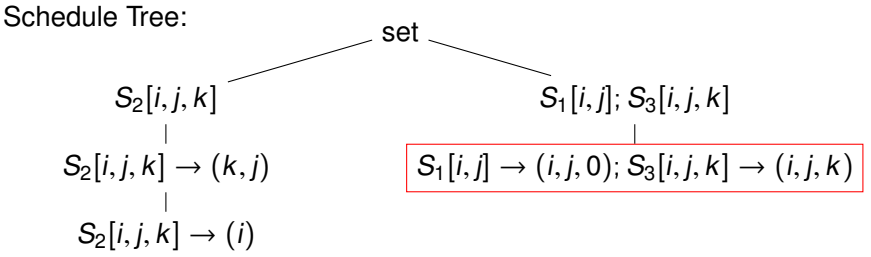

# Local Transformations

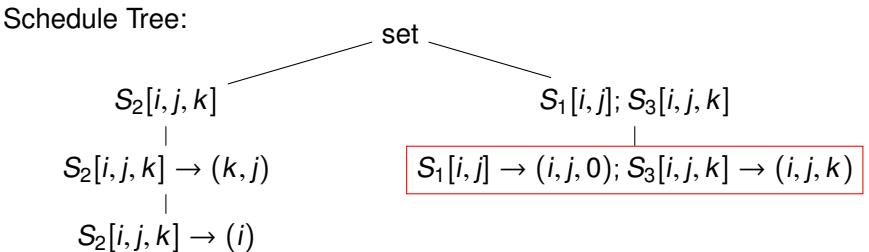

Kelly's abstraction:  $T_2: \{ [i, j, k] \rightarrow [0, k, j, i] \}$  $T_1$  : {  $[i, j] \rightarrow [1, i, j, 0]$  }  $T_3$  : {  $[i, j, k] \rightarrow [1, i, j, k]$  }

How to identify node that needs to be tiled?

**o** interval of dimensions

<span id="page-49-0"></span>**.** list of statements or values for set/sequence encodings

# Local Transformations

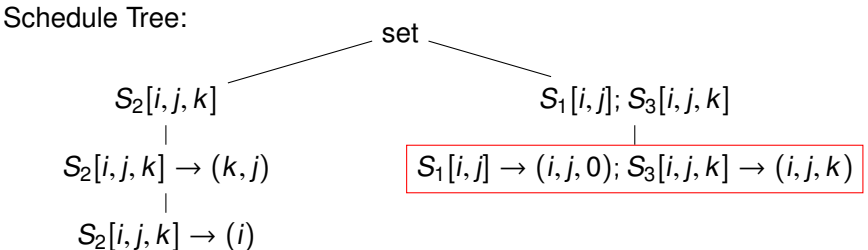

$$
T_1: \{ [i, j] \rightarrow [1, i, j, 0] \}
$$
  
 Kelly's abstraction: 
$$
T_2: \{ [i, j, k] \rightarrow [0, k, j, i] \}
$$

$$
T_3: \{ [i, j, k] \rightarrow [1, i, j, k] \}
$$
  
How to identify node that needs to be tiled?

**o** interval of dimensions

**.** list of statements or values for set/sequence encodings

<span id="page-50-0"></span>Union map representation additionally requires alignment of single schedule space**KORK ERKER ADAM ADAM KOR** 

## CARP Project

#### Design tools and techniques to aid **Correct and Efficient Accelerator Programming**

<span id="page-51-0"></span>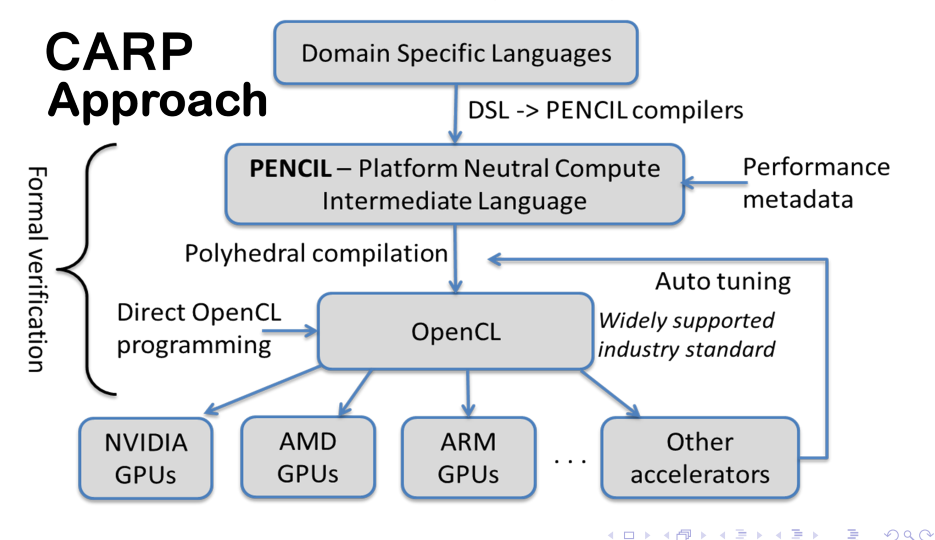

## Advanced Use: CUDA/OpenCL Code Generation

• Schedule tree logically split into two parts

- $\triangleright$  Outer part mapped to host code
- $\triangleright$  Subtrees mapped to device code
- Device part has additional symbolic constants
	- $\Rightarrow$  block and thread identifiers
	- ⇒ internal context nodes
- <span id="page-52-0"></span>• Each thread executes only part of iteration domain
	- $\Rightarrow$  selected using filter nodes

## Advanced Use: CUDA/OpenCL Code Generation

• Schedule tree logically split into two parts

- $\triangleright$  Outer part mapped to host code
- $\triangleright$  Subtrees mapped to device code
- Device part has additional symbolic constants
	- ⇒ block and thread identifiers
	- ⇒ internal context nodes
- Each thread executes only part of iteration domain
	- $\Rightarrow$  selected using filter nodes

Old PPCG used nested AST generation

<span id="page-53-0"></span> $\Rightarrow$  difficult to understand and debug

Advanced Use: CUDA/OpenCL Code Generation for  $(t = 0: t < T: t++)$  { for  $(i = 1; i < N - 1; i++)$  $B[i] = 0.33333$  \*  $(A[i-1] + A[i] + A[i + 1])$ ; for  $(j = 1; j < N - 1; j++)$  $A[i] = B[i];$  $S[t, i] \rightarrow [t];$  t $[t, j] \rightarrow [t]$  $S[t, i] \rightarrow [0];$  t $[t, i] \rightarrow [1]$ set  $T[t,j]$ mark: kernel  $0 < b < 32768 \land 0 < t < 32$  $T[t, j] : b = |j/32| \text{ mod } 32768$  $T[t,j] \rightarrow \lfloor j/32 \rfloor$  $T[t, j] : t = j \mod 32$  $S[t, i]$ mark: kernel  $0 < b < 32768 \land 0 < t < 32$  $S[t, i] : b = |i/32| \text{ mod } 32768$  $S[t, i] \rightarrow \lfloor i/32 \rfloor$  $S[t, i] : t = i \mod 32$ 

<span id="page-54-0"></span> $T[t, j] \rightarrow j \text{ mod } 32$ 

 $S[t, i] \rightarrow i \mod 32$  $S[t, i] \rightarrow i \mod 32$  $S[t, i] \rightarrow i \mod 32$  $S[t, i] \rightarrow i \mod 32$  $S[t, i] \rightarrow i \mod 32$  $S[t, i] \rightarrow i \mod 32$  $S[t, i] \rightarrow i \mod 32$  $S[t, i] \rightarrow i \mod 32$  $S[t, i] \rightarrow i \mod 32$  $S[t, i] \rightarrow i \mod 32$  $S[t, i] \rightarrow i \mod 32$  $S[t, i] \rightarrow i \mod 32$  $S[t, i] \rightarrow i \mod 32$  $2980$ 

#### [Advantages](#page-55-0) [More expressive](#page-55-0) January 20, 2014 17/21 Advanced Use: CUDA/OpenCL Code Generation for  $(t = 0: t < T: t++)$  { for  $(i = 1; i < N - 1; i++)$  $B[i] = 0.33333$  \*  $(A[i-1] + A[i] + A[i + 1])$ ; for  $(j = 1; j < N - 1; j++)$  $A[i] = B[i];$  $S[t, i] \to [t];$   $t[t, j] \to [t]$ subtree

<span id="page-55-0"></span><sup>S</sup>[t, <sup>i</sup>] <sup>→</sup> [0]; <sup>t</sup>[t, <sup>j</sup>] <sup>→</sup> [1] set <sup>T</sup>[t, <sup>j</sup>] mark: kernel <sup>0</sup> <sup>≤</sup> <sup>b</sup> < <sup>32768</sup> <sup>∧</sup> <sup>0</sup> <sup>≤</sup> <sup>t</sup> < <sup>32</sup> <sup>T</sup>[t, <sup>j</sup>] : <sup>b</sup> <sup>=</sup> <sup>b</sup>j/32<sup>c</sup> mod 32768 <sup>T</sup>[t, <sup>j</sup>] <sup>→</sup> <sup>b</sup>j/32<sup>c</sup> <sup>T</sup>[t, <sup>j</sup>] : <sup>t</sup> <sup>=</sup> <sup>j</sup> mod 32 <sup>T</sup>[t, <sup>j</sup>] <sup>→</sup> <sup>j</sup> mod 32 <sup>S</sup>[t, <sup>i</sup>] mark: kernel <sup>0</sup> <sup>≤</sup> <sup>b</sup> < <sup>32768</sup> <sup>∧</sup> <sup>0</sup> <sup>≤</sup> <sup>t</sup> < <sup>32</sup> <sup>S</sup>[t, <sup>i</sup>] : <sup>b</sup> <sup>=</sup> <sup>b</sup>i/32<sup>c</sup> mod 32768 <sup>S</sup>[t, <sup>i</sup>] <sup>→</sup> <sup>b</sup>i/32<sup>c</sup> <sup>S</sup>[t, <sup>i</sup>] : <sup>t</sup> <sup>=</sup> <sup>i</sup> mod 32 [S](#page-54-0)[t[,](#page-58-0) <sup>i</sup>[\]](#page-50-0) [→](#page-57-0) [i](#page-58-0) [m](#page-26-0)[o](#page-61-0)[d](#page-62-0) [3](#page-0-0)[2](#page-64-0)

#### [Advantages](#page-56-0) [More expressive](#page-56-0) Advantages January 20, 2014 17/21 Advanced Use: CUDA/OpenCL Code Generation for  $(t = 0: t < T: t++)$  { for  $(i = 1; i < N - 1; i++)$  $B[i] = 0.33333$  \*  $(A[i-1] + A[i] + A[i + 1])$ ; for  $(j = 1; j < N - 1; j++)$  $A[i] = B[i];$  $S[t, i] \rightarrow [t]; \mathsf{t}[t, j] \rightarrow [t]$  $S[t, i] \rightarrow [0];$  t $[t, j] \rightarrow [1]$ set  $\mathrm{T}[t,j]$ mark: kernel  $S[t, i]$ introduce identifiers

<span id="page-56-0"></span>

| 1                                    | set                                  | set |
|--------------------------------------|--------------------------------------|-----|
| $T[t,j]$                             | $\frac{1}{1}$                        |     |
| $0 \le b < 32768 \land 0 \le t < 32$ | $0 \le b < 32768 \land 0 \le t < 32$ |     |
| $T[t,j] : b = [j/32]$ mod 32768      | $S[t,i] : b = [i/32]$ mod 32768      |     |
| $T[t,j] \rightarrow [j/32]$          | $S[t,i] \rightarrow [i/32]$          |     |
| $T[t,j] : t = j \mod 32$             | $S[t,i] : t = i \mod 32$             |     |
| $T[t,j] \rightarrow j \mod 32$       | $S[t,i] \rightarrow [mod 32]$        |     |

#### [Advantages](#page-57-0) [More expressive](#page-57-0) January 20, 2014 17/21 Advanced Use: CUDA/OpenCL Code Generation for  $(t = 0; t < T; t++)$  { for  $(i = 1; i < N - 1; i++)$  $B[i] = 0.33333$  \*  $(A[i-1] + A[i] + A[i + 1])$ ; for  $(j = 1; j < N - 1; j++)$ A[j] = B[j];  $S[t, i] \rightarrow [t];$   $t[t, j] \rightarrow [t]$  $\mathsf{S}[t,i] \rightarrow [0]; \, \mathsf{t}[t,j] \rightarrow [1]$ set filter on identifiers

<span id="page-57-0"></span>

| $r \quad (j = 1; j < N - 1; j++)$                  | $S[t, i] \rightarrow [t]; t[t, j] \rightarrow [t]$ |
|----------------------------------------------------|----------------------------------------------------|
| $S[t, i] \rightarrow [0]; t[t, j] \rightarrow [1]$ |                                                    |
| $S[t, i] \rightarrow [0]; t[t, j] \rightarrow [1]$ |                                                    |
| $S[t, i]$                                          | $S[t, i]$                                          |
| $S[t, i]$                                          | $S[t, i]$                                          |
| $S[t, i]$                                          | $S[t, i]$                                          |
| $S[t, i] \rightarrow [i/32] \text{ mod } 32768$    |                                                    |
| $T[t, j] : b \rightarrow [j/32]$                   | $S[t, i] : b = [i/32] \text{ mod } 32768$          |
| $T[t, j] : t = j \text{ mod } 32$                  | $S[t, i] : t = i \text{ mod } 32$                  |
| $T[t, j] \rightarrow j \text{ mod } 32$            | $S[t, i] \rightarrow [i/32]$                       |

**KORKA EXTER LONG** 

## Extension

In final stages of scheduling, additional statements may need to be added

- Copy code
- **•** Synchronization
- $\bullet$  . . .

These additional statements depend on ancestors

- the statements should only be executed in a given part of the schedule tree
- iteration domains depend on outer schedule (e.g., data to be copied)
- $\Rightarrow$  new "extension" node type
- <span id="page-58-0"></span>maps outer schedule dimensions to extra iteration domain

# **Extension**

<span id="page-59-0"></span><sup>0</sup> <sup>≤</sup> <sup>b</sup><sup>0</sup>, <sup>b</sup><sup>1</sup> <sup>&</sup>lt; <sup>128</sup> <sup>∧</sup> <sup>0</sup> <sup>≤</sup> <sup>t</sup><sup>0</sup> <sup>&</sup>lt; <sup>32</sup> <sup>∧</sup> <sup>0</sup> <sup>≤</sup> <sup>t</sup><sup>1</sup> <sup>&</sup>lt; <sup>16</sup> <sup>S</sup>0[i, <sup>j</sup>] : <sup>b</sup><sup>0</sup> <sup>=</sup> <sup>b</sup>i/32<sup>c</sup> mod 128 <sup>∧</sup> <sup>b</sup><sup>1</sup> <sup>=</sup> <sup>b</sup>j/32<sup>c</sup> mod 128; <sup>S</sup>1[i, <sup>j</sup>, <sup>k</sup>] : <sup>b</sup><sup>0</sup> <sup>=</sup> <sup>b</sup>i/32<sup>c</sup> mod 128 <sup>∧</sup> <sup>b</sup><sup>1</sup> <sup>=</sup> <sup>b</sup>j/32<sup>c</sup> mod 128 [] <sup>→</sup> write <sup>C</sup>[u, <sup>v</sup>] : <sup>0</sup> <sup>≤</sup> <sup>u</sup>, <sup>v</sup> <sup>≤</sup> <sup>4095</sup> <sup>∧</sup> <sup>b</sup><sup>0</sup> <sup>=</sup> <sup>b</sup>u/32<sup>c</sup> <sup>∧</sup> <sup>b</sup><sup>1</sup> <sup>=</sup> <sup>b</sup>v/32<sup>c</sup> sequence <sup>S</sup>0[i, <sup>j</sup>]; <sup>S</sup>1[i, <sup>j</sup>, <sup>k</sup>] write <sup>C</sup>[u, <sup>v</sup>] <sup>S</sup>0[i, <sup>j</sup>] <sup>→</sup> [bi/32c,bj/32c]; write <sup>C</sup>[32b<sup>0</sup> <sup>+</sup> <sup>t</sup><sup>0</sup>, <sup>v</sup>] : <sup>t</sup><sup>1</sup> <sup>=</sup> <sup>v</sup> mod 16 <sup>S</sup>1[i, <sup>j</sup>.k] <sup>→</sup> [bi/32c,bj/32c] <sup>S</sup>0[i, <sup>j</sup>] <sup>→</sup> [0]; <sup>S</sup>1[i, <sup>j</sup>.k] <sup>→</sup> [bk/32c] write <sup>C</sup>[u, <sup>v</sup>] <sup>→</sup> [u, <sup>v</sup>][i<sup>0</sup>, <sup>i</sup><sup>1</sup>, <sup>i</sup>2] <sup>→</sup> sync[]; [i<sup>0</sup>, <sup>i</sup><sup>1</sup>, <sup>i</sup>2] <sup>→</sup> read <sup>A</sup>[u, <sup>v</sup>] : <sup>0</sup> <sup>≤</sup> <sup>u</sup>, <sup>v</sup> <sup>≤</sup> <sup>4095</sup> <sup>∧</sup> <sup>b</sup><sup>0</sup> <sup>=</sup> <sup>b</sup>u/32<sup>c</sup> <sup>∧</sup> <sup>i</sup><sup>2</sup> <sup>=</sup> <sup>b</sup>v/32c; [i<sup>0</sup>, <sup>i</sup><sup>1</sup>, <sup>i</sup>2] <sup>→</sup> read <sup>B</sup>[u, <sup>v</sup>] : . . . 

# **Extension**

<span id="page-60-0"></span>0 ≤ b<sub>0</sub>, b<sub>1</sub> < 128 ∧ 0 ≤ t<sub>0</sub> < 32 ∧ 0 ≤ t<sub>1</sub> < 16  
\nS<sub>0</sub>[*i*, *j*] : b<sub>0</sub> = [*i*/32] mod 128 ∧ b<sub>1</sub> = [*j*/32] mod 128;  
\nS<sub>1</sub>[*i*, *j*, *k*] : b<sub>0</sub> = [*i*/32] mod 128 ∧ b<sub>1</sub> = [*j*/32] mod 128  
\n
$$
\boxed{[] \rightarrow write.C[u, v] : 0 \le u, v \le 4095 ∧ b0 = [u/32] ∧ b1 = [v/32]}
$$
\nsequence  
\nS<sub>0</sub>[*i*, *j*], S<sub>1</sub>[*i*, *j*, *k*]  
\nS<sub>0</sub>[*i*, *j*] → [[*i*/32], [*j*/32]],  
\nS<sub>1</sub>[*i*, *j*, *k*] → [[*k*/32]]  
\nS<sub>0</sub>[*i*, *j*] → [0]; S<sub>1</sub>[*i*, *j*.*k*] → [[*k*/32]]  
\n
$$
[i_0, i_1, i_2] \rightarrow sync[];
$$
\n
$$
[i_0, i_1, i_2] \rightarrow read.A[u, v]:
$$
\n0 ≤ u, v ≤ 4095 ∧ b<sub>0</sub> = [u/32] ∧ i<sub>2</sub> = [v/32];  
\n
$$
[i_0, i_1, i_2] \rightarrow read.B[u, v]:
$$
...

# **Extension**

<span id="page-61-0"></span><sup>0</sup> <sup>≤</sup> <sup>b</sup><sup>0</sup>, <sup>b</sup><sup>1</sup> <sup>&</sup>lt; <sup>128</sup> <sup>∧</sup> <sup>0</sup> <sup>≤</sup> <sup>t</sup><sup>0</sup> <sup>&</sup>lt; <sup>32</sup> <sup>∧</sup> <sup>0</sup> <sup>≤</sup> <sup>t</sup><sup>1</sup> <sup>&</sup>lt; <sup>16</sup> <sup>S</sup>0[i, <sup>j</sup>] : <sup>b</sup><sup>0</sup> <sup>=</sup> <sup>b</sup>i/32<sup>c</sup> mod 128 <sup>∧</sup> <sup>b</sup><sup>1</sup> <sup>=</sup> <sup>b</sup>j/32<sup>c</sup> mod 128; <sup>S</sup>1[i, <sup>j</sup>, <sup>k</sup>] : <sup>b</sup><sup>0</sup> <sup>=</sup> <sup>b</sup>i/32<sup>c</sup> mod 128 <sup>∧</sup> <sup>b</sup><sup>1</sup> <sup>=</sup> <sup>b</sup>j/32<sup>c</sup> mod 128 [] <sup>→</sup> write <sup>C</sup>[u, <sup>v</sup>] : <sup>0</sup> <sup>≤</sup> <sup>u</sup>, <sup>v</sup> <sup>≤</sup> <sup>4095</sup> <sup>∧</sup> <sup>b</sup><sup>0</sup> <sup>=</sup> <sup>b</sup>u/32<sup>c</sup> <sup>∧</sup> <sup>b</sup><sup>1</sup> <sup>=</sup> <sup>b</sup>v/32<sup>c</sup> sequence <sup>S</sup>0[i, <sup>j</sup>]; <sup>S</sup>1[i, <sup>j</sup>, <sup>k</sup>] write <sup>C</sup>[u, <sup>v</sup>] <sup>S</sup>0[i, <sup>j</sup>] <sup>→</sup> [bi/32c,bj/32c]; write <sup>C</sup>[32b<sup>0</sup> <sup>+</sup> <sup>t</sup><sup>0</sup>, <sup>v</sup>] : <sup>t</sup><sup>1</sup> <sup>=</sup> <sup>v</sup> mod 16 <sup>S</sup>1[i, <sup>j</sup>.k] <sup>→</sup> [bi/32c,bj/32c] <sup>S</sup>0[i, <sup>j</sup>] <sup>→</sup> [0]; <sup>S</sup>1[i, <sup>j</sup>.k] <sup>→</sup> [bk/32c] write <sup>C</sup>[u, <sup>v</sup>] <sup>→</sup> [u, <sup>v</sup>][i<sup>0</sup>, <sup>i</sup><sup>1</sup>, <sup>i</sup>2] <sup>→</sup> sync[]; [i<sup>0</sup>, <sup>i</sup><sup>1</sup>, <sup>i</sup>2] <sup>→</sup> read <sup>A</sup>[u, <sup>v</sup>] : <sup>0</sup> <sup>≤</sup> <sup>u</sup>, <sup>v</sup> <sup>≤</sup> <sup>4095</sup> <sup>∧</sup> <sup>b</sup><sup>0</sup> <sup>=</sup> <sup>b</sup>u/32<sup>c</sup> <sup>∧</sup> <sup>i</sup><sup>2</sup> <sup>=</sup> <sup>b</sup>v/32c; [i<sup>0</sup>, <sup>i</sup><sup>1</sup>, <sup>i</sup>2] <sup>→</sup> read <sup>B</sup>[u, <sup>v</sup>] : . . . 

K ロ ▶ K 個 ▶ K 로 ▶ K 로 ▶ 『로 → 9 Q @

# **Outline**

#### **[Introduction](#page-2-0)**

- **•** [Example](#page-3-0)
- [Single Statement](#page-7-0)
- [Multiple Statements](#page-12-0)  $\bullet$
- **•** [Schedule Trees](#page-17-0)

#### **[Advantages](#page-26-0)**

- **·** [Useful in several contexts](#page-27-0)
- [More natural](#page-31-0)
- **[More convenient](#page-43-0)**
- [More expressive](#page-51-0)
- **•** [Extensible](#page-58-0)

<span id="page-62-0"></span>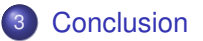

## Conclusion

Conclusion:

# Exploit the tree nature of a schedule rather than encoding it in a flat representation

#### Schedule trees are

- useful in several contexts
- more natural
- **o** more convenient
- more expressive
- <span id="page-63-0"></span>**e** extensible

## Conclusion

Conclusion:

# Exploit the tree nature of a schedule rather than encoding it in a flat representation

#### Schedule trees are

- useful in several contexts
- more natural
- more convenient
- more expressive
- **e** extensible
- <span id="page-64-0"></span>Future work
	- apply separation on schedule tree
	- additional node types
		- $\triangleright$  parametric tiling
		- $\triangleright$  clustering
		- $\blacktriangleright$  ...